«

# <sup>51</sup> *Capitolo* 2 Aritmetica elementare

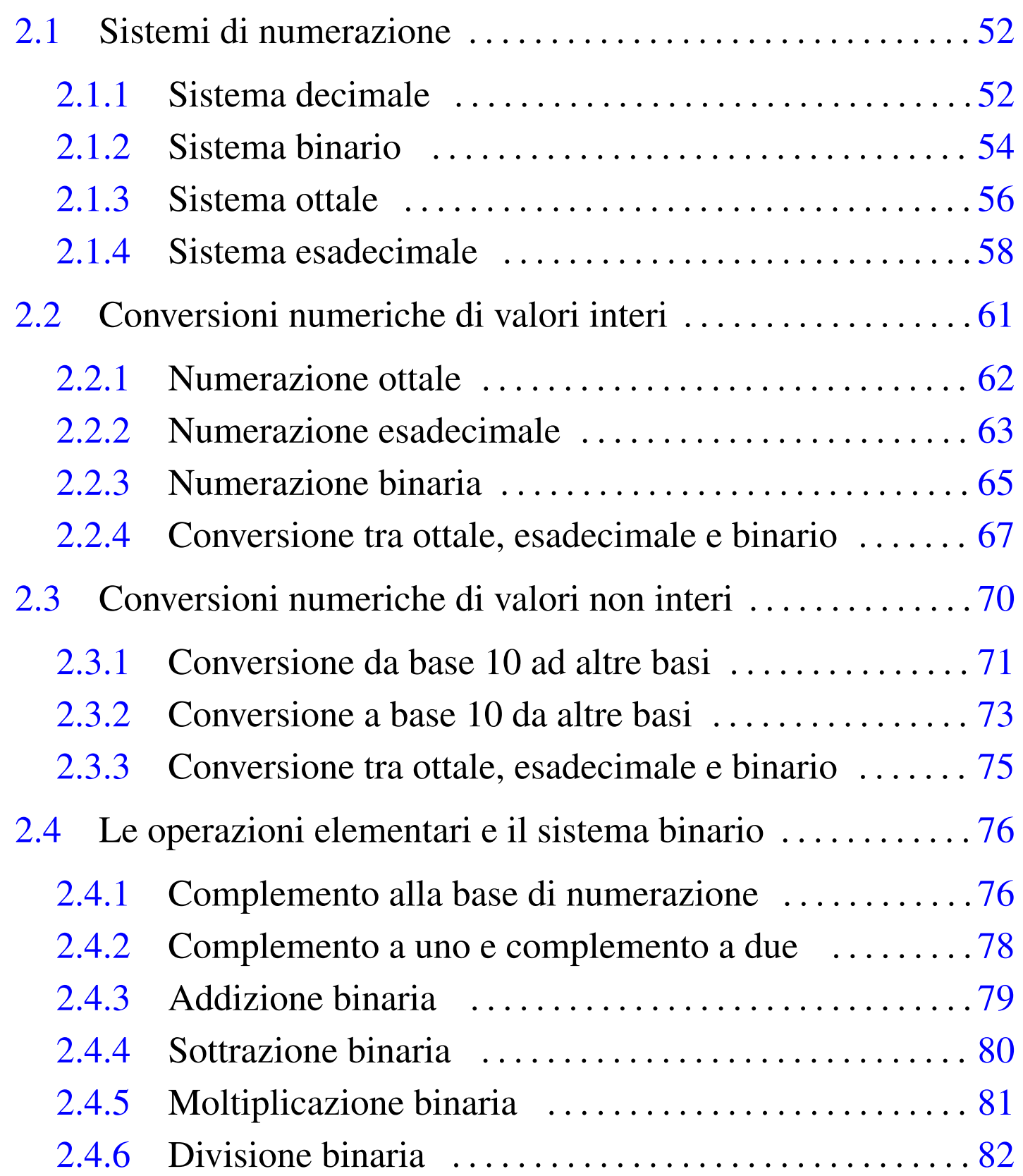

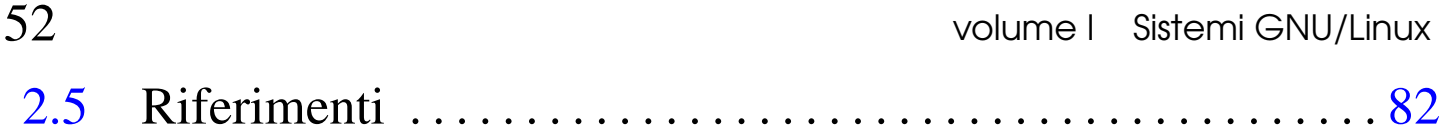

La natura binaria degli elaboratori elettronici richiede la conoscenza di alcuni concetti fondamentali per la rappresentazione e il trattamento dei valori numerici.

# 2.1 Sistemi di numerazione

I sistemi di numerazione più comuni sono di tipo posizionale, definiti in tal modo perché la posizione in cui appaiono le cifre ha significato. I sistemi di numerazione posizionali si distinguono per la *base di numerazione*.

## <span id="page-1-0"></span>2.1.1 Sistema decimale

«

«

Il sistema di numerazione decimale è tale perché utilizza dieci simboli, pertanto è un sistema *in base dieci*. Trattandosi di un sistema di numerazione posizionale, le cifre numeriche, da «0» a «9», vanno considerate secondo la collocazione relativa tra di loro.

A titolo di esempio si può prendere il numero 745, che eventualmente va rappresentato in modo preciso come  $745_{10}$ : secondo l'esperienza comune si comprende che si tratta di settecento, più quaranta, più cinque, ovvero, settecentoquarantacinque. Si arriva a questo valore sapendo che la prima cifra a destra rappresenta delle unità (cinque unità), la seconda cifra a partire da destra rappresenta delle decine (quattro decine), la terza cifra a partire da destra rappresenta delle centinaia (sette centinaia).

<span id="page-2-0"></span>Figura 2.1. Esempio di scomposizione di un numero in base

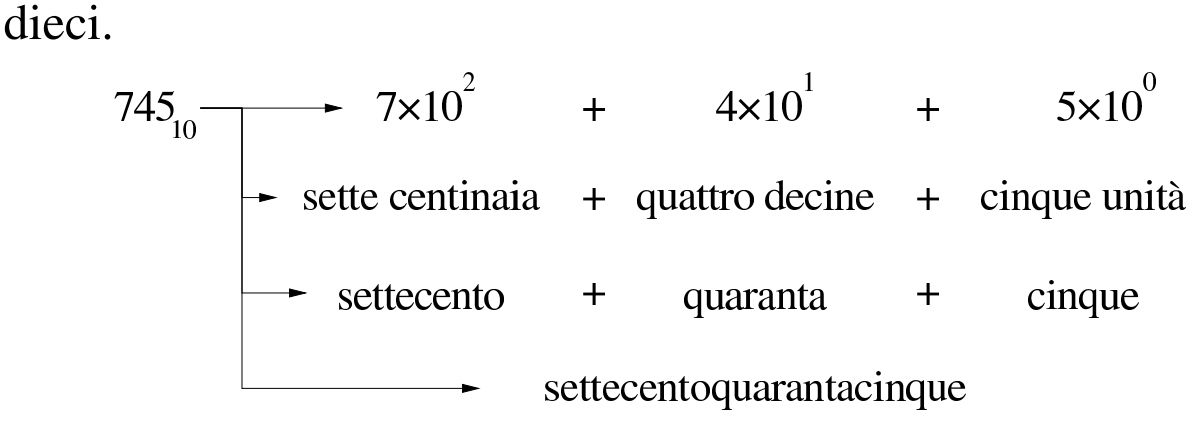

Figura 2.2. Scomposizione di un numero in base dieci.

|  | (0)(0)(0)(0)(0)(0)(0)(7) |  |  |  |  |
|--|--------------------------|--|--|--|--|

Tabella | 2.3. Tabellina dell'addizione con i numeri in base dieci.

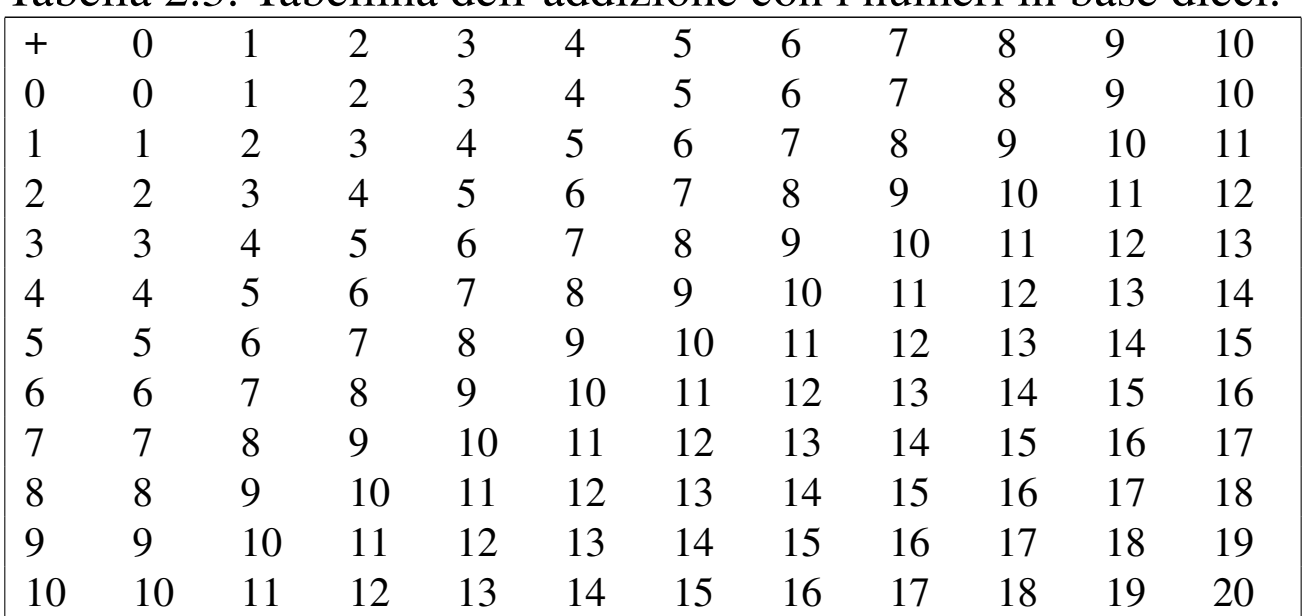

| UICCI.         |                  |                |                |                |                |                |                |                |                |                |                |
|----------------|------------------|----------------|----------------|----------------|----------------|----------------|----------------|----------------|----------------|----------------|----------------|
| $\times$       | $\overline{0}$   |                | $\overline{2}$ | 3              | 4              | 5              | 6              | 7              | 8              | 9              | 10             |
| $\overline{0}$ | $\boldsymbol{0}$ | $\overline{0}$ | $\overline{0}$ | $\overline{0}$ | $\overline{0}$ | $\overline{0}$ | $\overline{0}$ | $\overline{0}$ | $\overline{0}$ | $\overline{0}$ | $\overline{0}$ |
| $\mathbf{1}$   | $\overline{0}$   |                | $\overline{2}$ | 3              | 4              | 5              | 6              | 7              | 8              | 9              | 10             |
| $\overline{2}$ | $\overline{0}$   | $\overline{2}$ | $\overline{4}$ | 6              | 8              | 10             | 12             | 14             | 16             | 18             | 20             |
| 3              | $\overline{0}$   | 3              | 6              | 9              | 12             | 15             | 18             | 21             | 24             | 27             | 30             |
| $\overline{4}$ | $\overline{0}$   | 4              | 8              | 12             | 16             | 20             | 24             | 28             | 32             | 36             | 40             |
| 5              | $\overline{0}$   | 5              | 10             | 15             | 20             | 25             | 30             | 35             | 40             | 45             | 50             |
| 6              | $\overline{0}$   | 6              | 12             | 18             | 24             | 30             | 36             | 42             | 48             | 54             | 60             |
| 7              | $\overline{0}$   | 7              | 14             | 21             | 28             | 35             | 42             | 49             | 56             | 63             | 70             |
| 8              | $\overline{0}$   | 8              | 16             | 24             | 32             | 40             | 48             | 56             | 64             | 72             | 80             |
| 9              | $\overline{0}$   | 9              | 18             | 27             | 36             | 45             | 54             | 63             | 72             | 81             | 90             |
| 10             | 0                | 10             | 20             | 30             | 40             | 50             | 60             | 70             | 80             | 90             | 100            |

Tabella 2.4. Tabellina della moltiplicazione con i numeri in base dieci

<span id="page-3-0"></span>2.1.2 Sistema binario

«

<span id="page-3-1"></span>Il sistema di numerazione binario (in base due), utilizza due simboli: « $0 \times e \times 1 \times$ [.](#page-3-1)

Figura 2.5. Esempio di scomposizione di un numero in base due.

$$
10010_{2} \longrightarrow 1 \times 2^{4} + 0 \times 2^{3} + 0 \times 2^{2} + 1 \times 2^{1} + 0 \times 2^{0}
$$
  
\n
$$
\longrightarrow 1 \times 16 + 0 \times 8 + 0 \times 4 + 1 \times 2 + 0 \times 1
$$
  
\n
$$
\longrightarrow 18_{10}
$$

Figura 2.6. Scomposizione di un numero in base due.

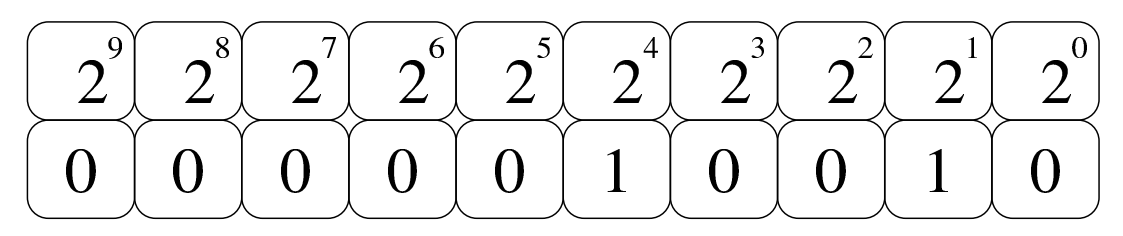

<span id="page-4-0"></span>Tabella 2.7. Tabellina dell'addizione con i numeri in base due.

| $\pm$           | 0 <sub>2</sub>  | 1 <sub>2</sub>  | 10 <sub>2</sub>  |
|-----------------|-----------------|-----------------|------------------|
| 0 <sub>2</sub>  | $\mathbf{0}_2$  | 1 <sub>2</sub>  | 10 <sub>2</sub>  |
| $1_{2}$         | 1 <sub>2</sub>  | 10 <sub>2</sub> | 11 <sub>2</sub>  |
| 10 <sub>2</sub> | 10 <sub>2</sub> | 11 <sub>2</sub> | 100 <sub>2</sub> |

Figura 2.8. Esempio di somma in base due.

| $11100 +$             | $28_{10}$ + |
|-----------------------|-------------|
| $1011_{2}$ =          | $11_{10}$ – |
| $100111$ <sub>2</sub> | $39_{10}$   |

Tabella 2.9. Tabellina della moltiplicazione con i numeri in base due.

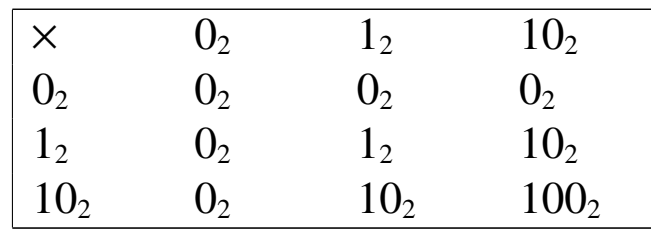

Figura 2.10. Esempio di moltiplicazione in base due.

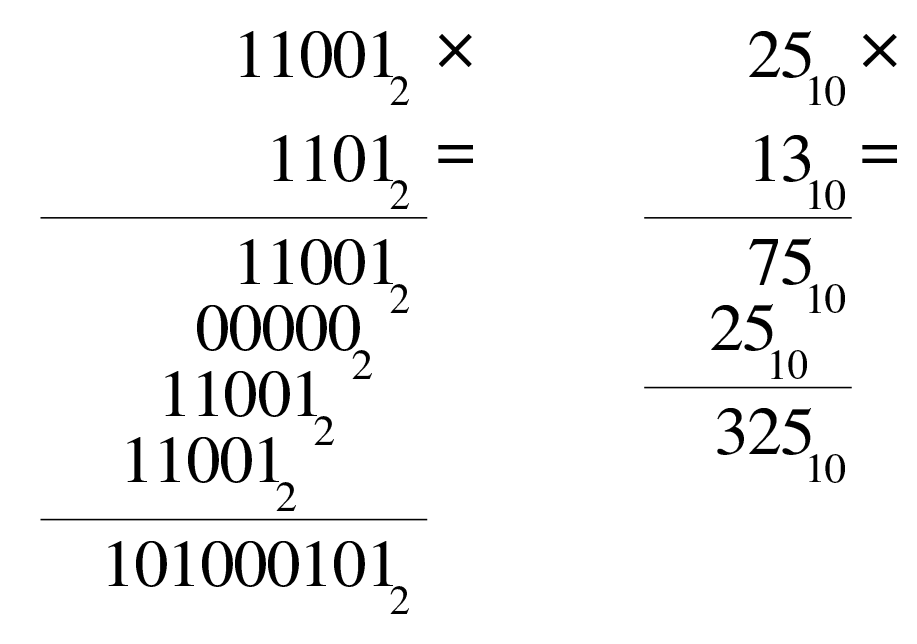

# <span id="page-5-0"></span>2.1.3 Sistema ottale

<span id="page-5-1"></span>Il sistema di numerazione ottale (in base otto), utilizza otto simboli: da «0» a «[7».](#page-5-1)

Figura 2.11. Esempio di scomposizione di un numero in base otto.

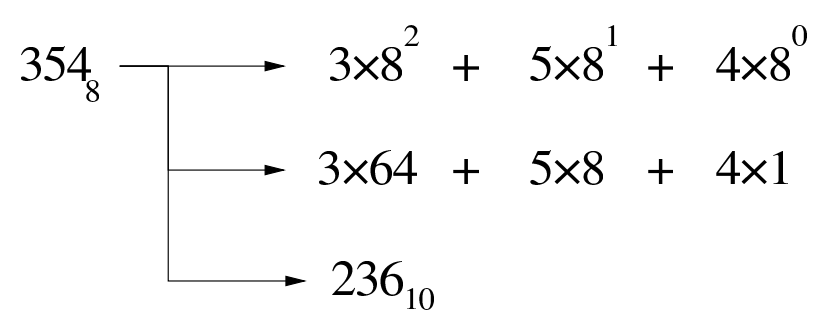

Figura 2.12. Scomposizione di un numero in base otto.

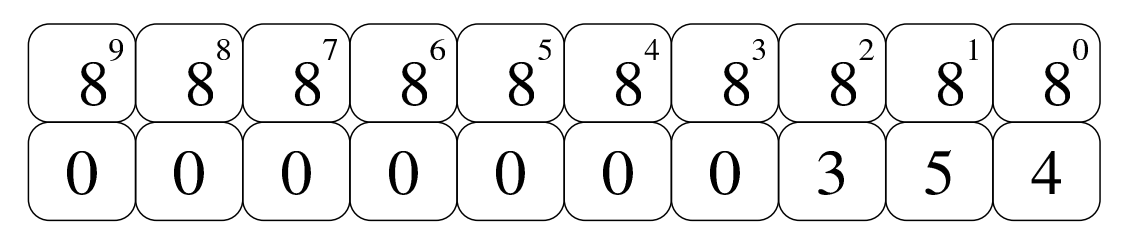

#### Tabella 2.13. Tabellina dell'addizione con i numeri in base otto.

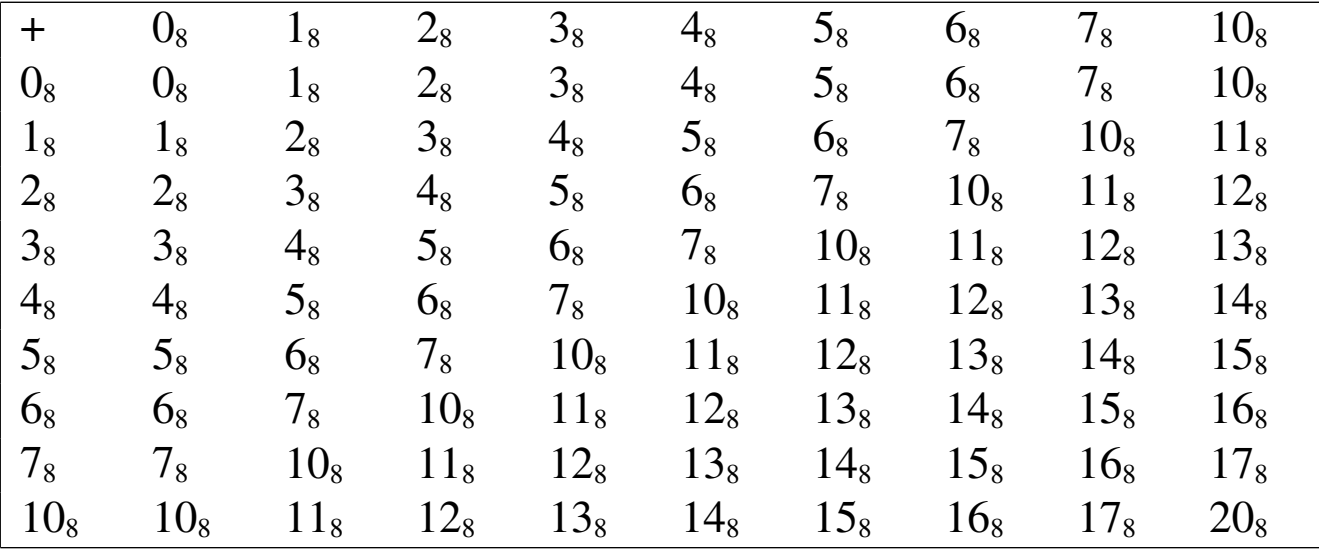

<span id="page-6-0"></span>Figura 2.14. Esempio di addizione in base otto.

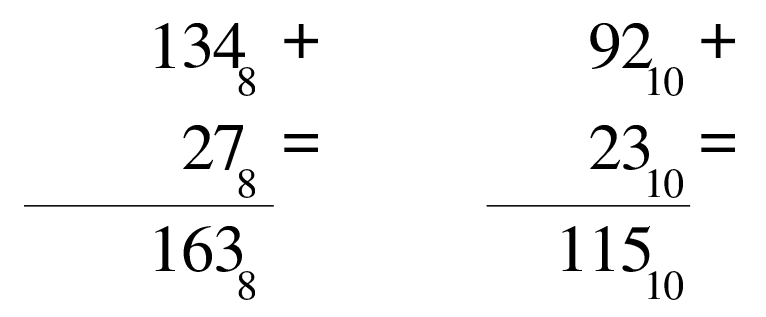

Tabella 2.15. Tabellina della moltiplicazione con i numeri in base otto.

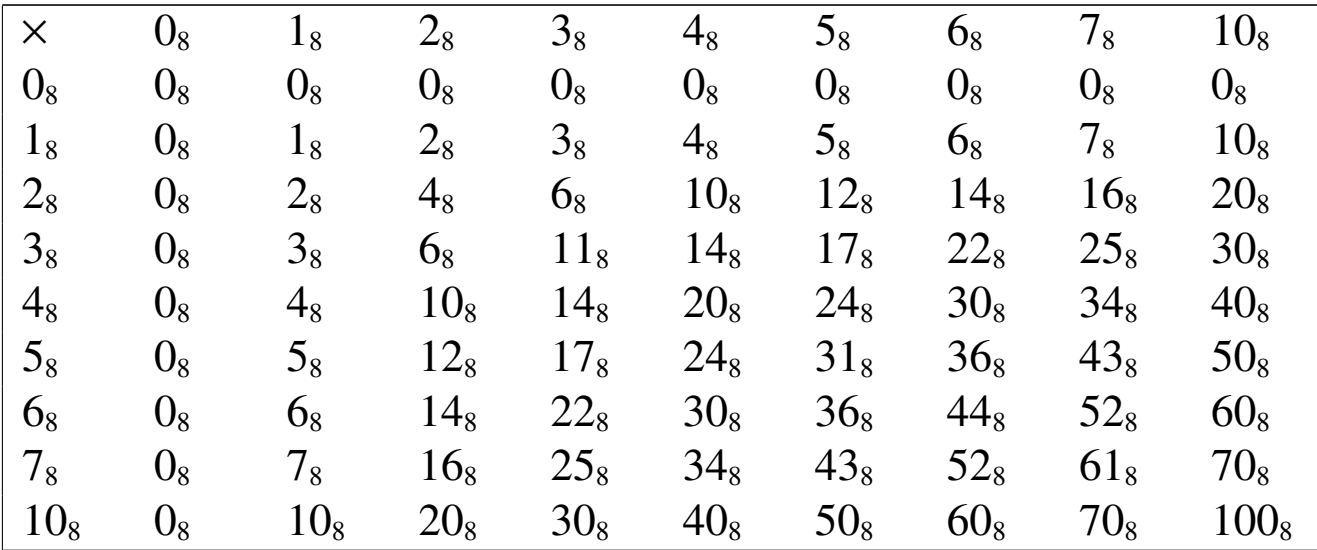

<span id="page-6-1"></span>Figura 2.16. Esempio di moltiplicazione con i numeri in base otto.

$$
247_8 \times 167_{10} \times 123_8 = 83_{10} = 765_8
$$
  
\n
$$
516_8 \times 516_8
$$
  
\n
$$
247_8 \times 167_{10}
$$
  
\n
$$
33045_8
$$
  
\n
$$
33045_8
$$
  
\n13861<sub>10</sub>

## <span id="page-7-0"></span>2.1.4 Sistema esadecimale

Il sistema di numerazione esadecimale (in base sedici), utilizza sedici simboli: le cifre numeriche da «0» a «9» e le lettere (maiuscole) dalla «A» [alla](#page-7-1) «F».

<span id="page-7-1"></span>Figura 2.17. Esempio di scomposizione di un numero in base sedici.

$$
9C816 \longrightarrow 9 \times 162 + 12 \times 161 + 8 \times 160
$$
  

$$
\longrightarrow 9 \times 256 + 12 \times 16 + 8 \times 1
$$
  

$$
\longrightarrow 250410
$$

Figura 2.18. Scomposizione di un numero in base sedici.

$$
\left[ \frac{16^{9}\left[ 16^{8}\right] 16^{7}\left[ 16^{6}\right] 16^{5}\left[ 16^{4}\right] 16^{3}\left[ 16^{2}\right] 16^{1}\left[ 16^{0}\right] }{0\left[ 0\right] 0\left[ 0\right] 0\left[ 0\right] 0\left[ 9\right] C\left[ 8\right] }
$$

<span id="page-8-0"></span>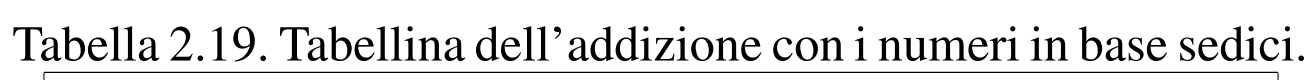

$$
+\quad 0_{16} \quad 1_{16} \quad 2_{16} \quad 3_{16} \quad 4_{16} \quad 5_{16} \quad 6_{16} \quad 7_{16} \quad 8_{16} \quad 9_{16} \quad A_{16} \quad B_{16} \quad C_{16} \quad D_{16} \quad E_{16} \quad F_{16} \quad 10_{16} \quad 0_{16} \quad 1_{16} \quad 2_{16} \quad 3_{16} \quad 4_{16} \quad 5_{16} \quad 6_{16} \quad 7_{16} \quad 8_{16} \quad 9_{16} \quad A_{16} \quad B_{16} \quad C_{16} \quad D_{16} \quad E_{16} \quad F_{16} \quad 10_{16} \quad 11_{16} \quad 2_{16} \quad 3_{16} \quad 4_{16} \quad 5_{16} \quad 6_{16} \quad 7_{16} \quad 8_{16} \quad 9_{16} \quad A_{16} \quad B_{16} \quad C_{16} \quad D_{16} \quad E_{16} \quad F_{16} \quad 10_{16} \quad 11_{16} \quad 12_{16} \quad 3_{16} \quad 4_{16} \quad 5_{16} \quad 6_{16} \quad 7_{16} \quad 8_{16} \quad 9_{16} \quad A_{16} \quad B_{16} \quad C_{16} \quad D_{16} \quad E_{16} \quad F_{16} \quad 10_{16} \quad 11_{16} \quad 12_{16} \quad 13_{16} \quad 4_{16} \quad 5_{16} \quad 6_{16} \quad 7_{16} \quad 8_{16} \quad 9_{16} \quad A_{16} \quad B_{16} \quad C_{16} \quad D_{16} \quad E_{16} \quad F_{16} \quad 10_{16} \quad 11_{16} \quad 12_{16} \quad 13_{16} \quad 14_{16} \quad 5_{16} \quad 6_{16} \quad 7_{16} \quad 8_{16} \quad 9_{16} \quad A_{16} \quad B_{16} \quad C_{16} \quad D_{16} \quad E_{16} \quad F_{16} \quad 1
$$

<span id="page-8-1"></span>Figura 2.20. Esempio di un'addizione con i numeri in base sedici.

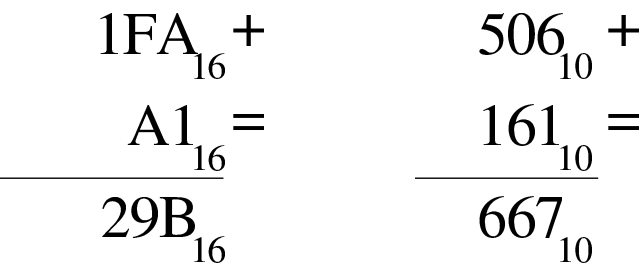

Tabella 2.21. Tabellina della moltiplicazione con i numeri in base sedici.

 $\times$  0<sub>16</sub> 1<sub>16</sub> 2<sub>16</sub> 3<sub>16</sub> 4<sub>16</sub> 5<sub>16</sub> 6<sub>16</sub> 7<sub>16</sub> 8<sub>16</sub> 9<sub>16</sub> A<sub>16</sub> B<sub>16</sub> C<sub>16</sub> D<sub>16</sub> E<sub>16</sub> F<sub>16</sub> <sup>10</sup><sub>16</sub>  $0_{16}$   $0_{16}$   $0_{16}$   $0_{16}$   $0_{16}$   $0_{16}$   $0_{16}$   $0_{16}$   $0_{16}$   $0_{16}$   $0_{16}$   $0_{16}$   $0_{16}$   $0_{16}$   $0_{16}$   $0_{16}$   $0_{16}$  $1_{16}$   $0_{16}$   $1_{16}$   $2_{16}$   $3_{16}$   $4_{16}$   $5_{16}$   $6_{16}$   $7_{16}$   $8_{16}$   $9_{16}$   $A_{16}$   $B_{16}$   $C_{16}$   $D_{16}$   $E_{16}$   $F_{16}$   $10_{16}$  $2_{16}$  0<sub>16</sub> 2<sub>16</sub> 4<sub>16</sub> 6<sub>16</sub> 8<sub>16</sub> A<sub>16</sub> C<sub>16</sub> E<sub>16</sub> 10<sub>16</sub> 12<sub>16</sub> 14<sub>16</sub> 16<sub>16</sub> 18<sub>16</sub> 1A<sub>16</sub> 1C<sub>16</sub> 1E<sub>16</sub> <sup>20</sup><sub>16</sub>  $3_{16}$   $0_{16}$   $3_{16}$   $6_{16}$   $9_{16}$   $C_{16}$   $F_{16}$   $12_{16}15_{16}18_{16}1B_{16}1E_{16}21_{16}24_{16}27_{16}2A_{16}2D_{16}30_{16}$  $4_{16}$  0<sub>16</sub>  $4_{16}$  8<sub>16</sub> C<sub>16</sub> 10<sub>16</sub> 14<sub>16</sub> 18<sub>16</sub> 1C<sub>16</sub>20<sub>16</sub> 24<sub>16</sub> 28<sub>16</sub> 2C<sub>16</sub>30<sub>16</sub> 34<sub>16</sub> 38<sub>16</sub> 3C<sub>16</sub><sup>40</sup><sub>16</sub>  $5_{16}$   $0_{16}$   $5_{16}$   $A_{16}$   $F_{16}$   $14_{16}19_{16}1E_{16}23_{16}28_{16}2D_{16}32_{16}37_{16}3C_{16}41_{16}46_{16}4B_{16}50_{16}$  $6_{16}$   $0_{16}$   $6_{16}$   $0_{16}$   $12_{16}$   $18_{16}$   $1E_{16}$   $24_{16}$   $2A_{16}$   $30_{16}$   $36_{16}$   $3C_{16}$   $42_{16}$   $48_{16}$   $4E_{16}$   $54_{16}$   $5A_{16}$   $60_{16}$  $7_{16}$   $0_{16}$   $7_{16}$   $E_{16}$   $15_{16}$   $1C_{16}$  $23_{16}$   $2A_{16}$  $31_{16}$   $38_{16}$   $3F_{16}$  $46_{16}$   $4D_{16}$  $5B_{16}$  $62_{16}$   $69_{16}$   $70_{16}$  $8_{16}$   $0_{16}$   $8_{16}$   $10_{16}$   $18_{16}$   $20_{16}$   $28_{16}$   $30_{16}$   $38_{16}$   $40_{16}$   $48_{16}$   $50_{16}$   $58_{16}$   $60_{16}$   $68_{16}$   $70_{16}$   $78_{16}$   $80_{16}$  $9_{16}$   $0_{16}$   $9_{16}$   $12_{16}$   $1B_{16}$ 2 $4_{16}$   $2D_{16}$ 3 $6F_{16}$   $3F_{16}$   $48_{16}$   $51_{16}$   $5A_{16}$  $63_{16}$   $6C_{16}$  $75_{16}$   $7E_{16}$   $87_{16}$   $90_{16}$ A<sub>16</sub> 0<sub>16</sub> A<sub>16</sub> 14<sub>16</sub> 1E<sub>16</sub>28<sub>16</sub> 32<sub>16</sub> 3C<sub>16</sub>46<sub>16</sub> 50<sub>16</sub> 5A<sub>16</sub>64<sub>16</sub> 6E<sub>16</sub>78<sub>16</sub> 82<sub>16</sub> 8C<sub>16</sub>96<sub>16</sub> A0<sub>16</sub>  $B_{16}$   $0_{16}$   $B_{16}$   $16_{16}$   $21_{16}$   $2C_{16}$   $37_{16}$   $42_{16}$   $4D_{16}$   $58_{16}$   $63_{16}$   $6E_{16}$   $79_{16}$   $84_{16}$   $8F_{16}$   $9A_{16}$   $A5_{16}$   $B0_{16}$  $C_{16}$   $0_{16}$   $C_{16}$   $18_{16}$   $24_{16}$   $30_{16}$   $3C_{16}$  $48_{16}$   $54_{16}$   $60_{16}$   $6C_{16}$  $78_{16}$   $84_{16}$   $90_{16}$   $9C_{16}$  $A8_{16}$  $B4_{16}$   $C0_{16}$  $D_{16}$   $D_{16}$   $D_{16}$   $1A_{16}$ 27<sub>16</sub>34<sub>16</sub>41<sub>16</sub>4E<sub>16</sub>5B<sub>16</sub>68<sub>16</sub>75<sub>16</sub>82<sub>16</sub>8F<sub>16</sub>9C<sub>16</sub>A9<sub>16</sub>B6<sub>16</sub>C3<sub>16</sub>D0<sub>16</sub>  $E_{16}$  0<sub>16</sub>  $E_{16}$  1C<sub>16</sub>2A<sub>16</sub>38<sub>16</sub>46<sub>16</sub>54<sub>16</sub>62<sub>16</sub>70<sub>16</sub>7E<sub>16</sub>8C<sub>16</sub>9A<sub>16</sub>A8<sub>16</sub>B6<sub>16</sub>C4<sub>16</sub>D2<sub>16</sub><sup>E0</sup><sub>16</sub>  $F_{16}$   $0_{16}$   $F_{16}$   $1E_{16}2D_{16}3C_{16}4B_{16}5A_{16}69_{16}78_{16}87_{16}96_{16}A5_{16}B4_{16}C3_{16}D2_{16}E1_{16}F0_{16}$  $10_{16} 0_{16}$  $10_{16} 0_{16}$   $10_{16} 20_{16} 30_{16} 40_{16} 50_{16} 60_{16} 70_{16} 80_{16} 90_{16} A0_{16} B0_{16} C0_{16} D0_{16} E0_{16} F0_{16} 100_{16}$ 

<span id="page-9-0"></span>Figura 2.22. Esempio di moltiplicazione con i numeri in base sedici.

$$
1FA16 \times 50610 \times \n12316 = 29110 = \n\overline{5EE}16 50610 \n3F416 455410 \n1FA16 101210 \n23F2E16 14724610
$$

# <span id="page-10-0"></span>2.2 Conversioni numeriche di valori interi

L'uso dell'elaboratore può richiedere la capacità di convertire valori numerici espressi in diversi sistemi di numerazione; per la precisione può essere necessario saper trasformare un numero in una base differente. Prima di poter convertire un numero in una base di numerazione differente, occorre comprendere il senso della numerazione decimale, ovvero di quella standard (per gli esseri umani).

Un numero espresso in base dieci, viene interpretato sommando il valore di ogni singola cifra moltiplicando per 10*<sup>n</sup>* (*n* rappresenta la cifra *n*-esima, a partire da zero). Per esempio, 12345 si può esprimere come  $5 \times 10^0 + 4 \times 10^1 + 3 \times 10^2 + 2 \times 10^3 + 1 \times 10^4$ . Nello stesso modo, si può scomporre un numero per esprimerlo in base dieci dividendo ripetutamente il numero per la base, recuperando ogni volta il resto della divisione. Per esempio, il valore 12345 (che ovviamente è già espresso in base dieci), si scompone nel modo seguente: 12345/10=1234 con il resto di cinque; 1234/10=123 con il resto di quattro; 123/10=12 con il resto di tre; 12/10=1 con il resto di due; 1/10=0 con il resto di uno (quando si ottiene un quoziente nullo, la conversione è terminata). Ecco che la sequenza dei resti dà il numero espresso in base dieci: 12345.

Riquadro 2.23. Il resto della divisione.

Per riuscire a convertire un numero intero da una base di numerazione a un'altra, occorre sapere calcolare il resto della divisione.

Si immagini di avere un sacchetto di nove palline uguali, da dividere equamente fra quattro amici. Per calcolare quante palline spettano a ognuno, si esegue la divisione seguente:

$$
9/4=2,25
$$

Il risultato intero della divisione è due, pertanto ognuno dei quattro amici può avere due palline e il resto della divisione è costituito dalle palline che non possono essere suddivise. Come si comprende facilmente, il resto è di una pallina:

 $9 - (2 \times 4) = 1$ 

### <span id="page-11-0"></span>2.2.1 Numerazione ottale

«

La numerazione ottale, ovvero in base otto, si avvale di otto cifre per rappresentare i valori: da zero a sette. La tecnica di conversione di un numero ottale in un numero decimale è la stessa mostrata a titolo esemplificativo per il sistema decimale, con la differenza che la base di numerazione è otto. Per esempio, per interpretare il numero ottale 12345<sub>8</sub>, si procede come segue:  $5 \times 8^0 + 4 \times 8^1 + 3 \times 8^2 + 2 \times 8^3 + 1 \times 8^4$ . Pertanto, lo stesso numero si potrebbe rappresentare in base dieci come 5349. Al contrario, per convertire il numero 5349 (qui espresso in base 10), si può procedere nel modo seguente: 5349/8=668 con il resto di cinque; 668/8=83 con il resto di quattro; 83/8=10 con il resto di tre; 10/8=1 con il resto di due; 1/8=0 con il resto di uno. Ecco che così si riottiene il numero ottale  $12345_8$ .

<span id="page-12-1"></span>Figura 2.24. Conversione in base otto.

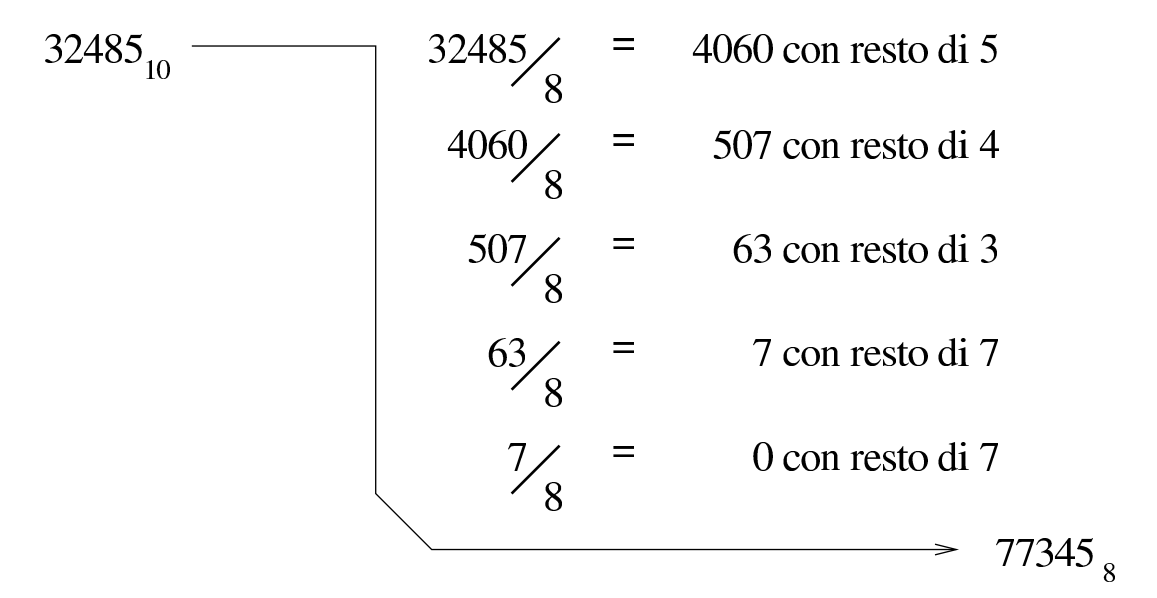

Figura 2.25. Calcolo del valore corrispondente di un numero espresso in base otto.

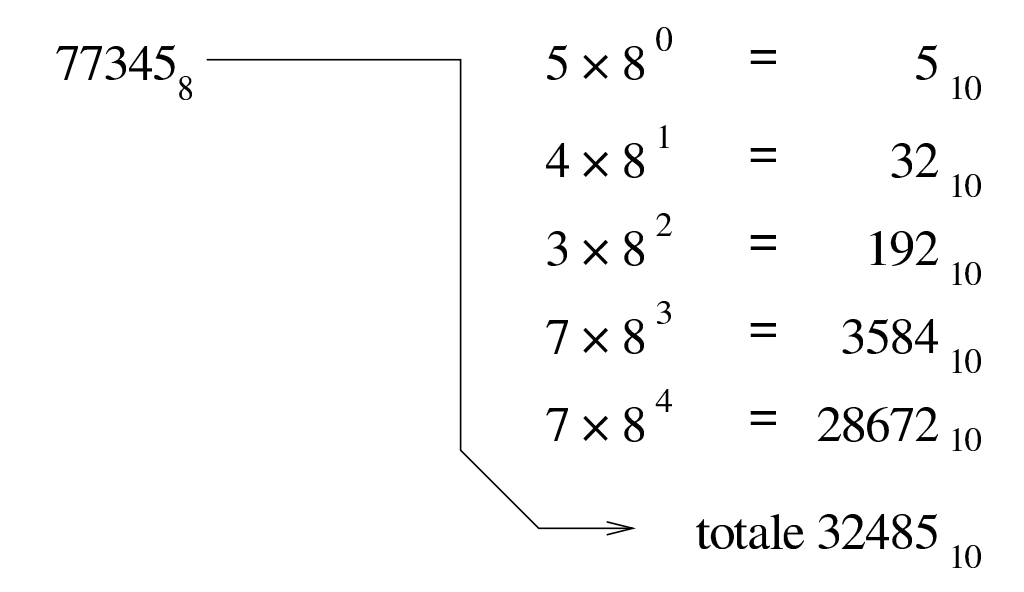

<span id="page-12-0"></span>2.2.2 Numerazione esadecimale

La numerazione esadecimale, ovvero in base sedici, funziona in modo analogo a quella ottale, con la differenza che si avvale di 16 cifre per rappresentare i valori, per cui si usano le cifre numeriche da zero a nove, più le lettere da «A» a «F» per i valori successivi. In pratica,

la lettera «A» nelle unità corrisponde al numero 10 e la lettera «F» nelle unità corrisponde al numero 15.

La tecnica di conversione è la stessa già vista per il sistema ottale, tenendo conto della difficoltà ulteriore introdotta dalle lettere aggiuntive. Per esempio, per interpretare il numero esadecimale 19ADF<sub>16</sub>, si procede come segue:  $15\times16^{0} + 13\times16^{1} + 10\times16^{2} +$  $9 \times 16^3 + 1 \times 16^4$ . Pertanto, lo stesso numero si potrebbe rappresentare in base dieci come 105183. Al contrario, per convertire il numero 105183 (qui espresso in base 10), si può procedere nel modo seguente:  $105183/16=6573$  con il resto di 15, ovvero F<sub>16</sub>; 6573/16=410 con il resto di 13, ovvero  $D_{16}$ ; 410/16=25 con il resto di 10, ovvero  $A_{16}$ ; 25/16=1 con il resto di nove; 1/16=0 con il resto di uno. Ecco che così si rio[ttiene](#page-13-0) il numero esadecimale  $19ADF_{16}$ .

<span id="page-13-0"></span>Figura 2.26. Conversione in base sedici.

$$
32485_{10} = 2030 \text{ con resto di } 5_{10} = 5_{16}
$$
  
\n
$$
2030\frac{}{16} = 126 \text{ con resto di } 14_{10} = E_{16}
$$
  
\n
$$
126\frac{}{16} = 7 \text{ con resto di } 14_{10} = E_{16}
$$
  
\n
$$
\frac{7}{16} = 0 \text{ con resto di } 7_{10} = 7_{16}
$$
  
\n
$$
7EES_{16}
$$

<span id="page-14-1"></span>Figura 2.27. Calcolo del valore corrispondente di un numero

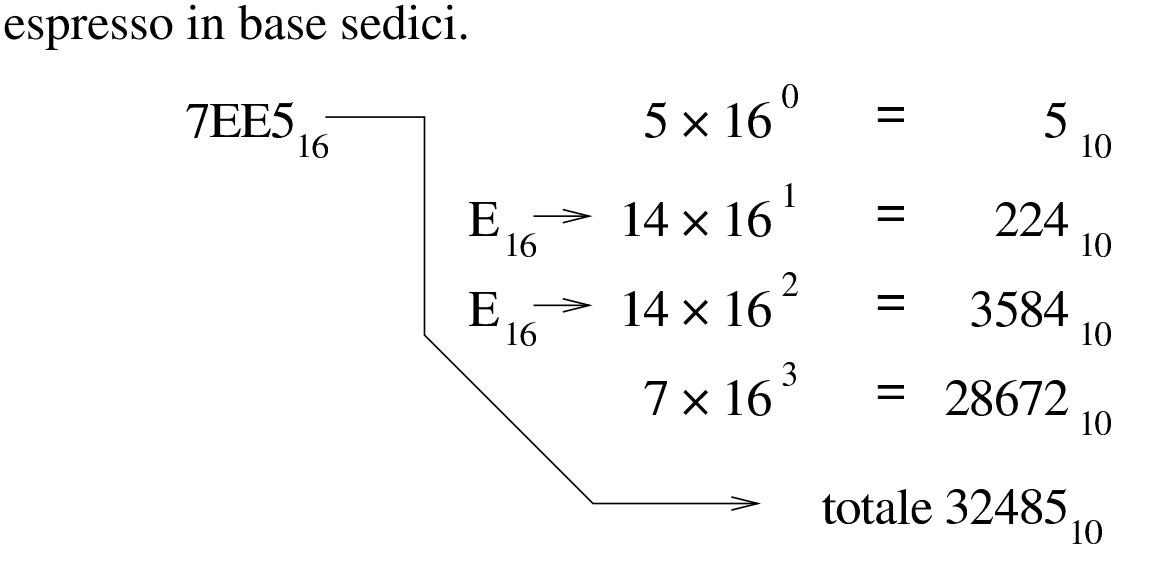

#### <span id="page-14-0"></span>2.2.3 Numerazione binaria

La numerazione binaria, ovvero in base due, si avvale di sole due cifre per rappresentare i valori: zero e uno. Si tratta evidentemente di un esempio limite di rappresentazione di valori, dal momento che utilizza il minor numero di cifre. Questo fatto semplifica in pratica la conversione.

Seguendo la logica degli esempi già mostrati, si analizza brevemente la conversione del numero binario  $1100_2$ :  $0 \times 2^0 + 0 \times 2^1 + 1 \times 2^2 + 1 \times 2^3$ . Pertanto, lo stesso numero si potrebbe rappresentare come 12 secondo il sistema standard. Al contrario, per convertire il numero 12, si può procedere nel modo seguente: 12/2=6 con il resto di zero; 6/2=3 con il resto di zero; 3/2=1 con il resto di uno; 1/2=0 con il resto di uno. Ecco che così si riottiene il numero binario  $1100<sub>2</sub>$ .

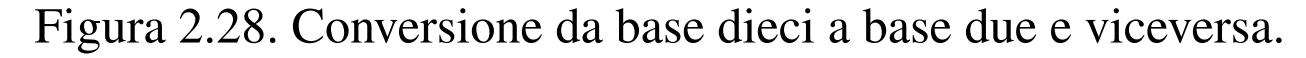

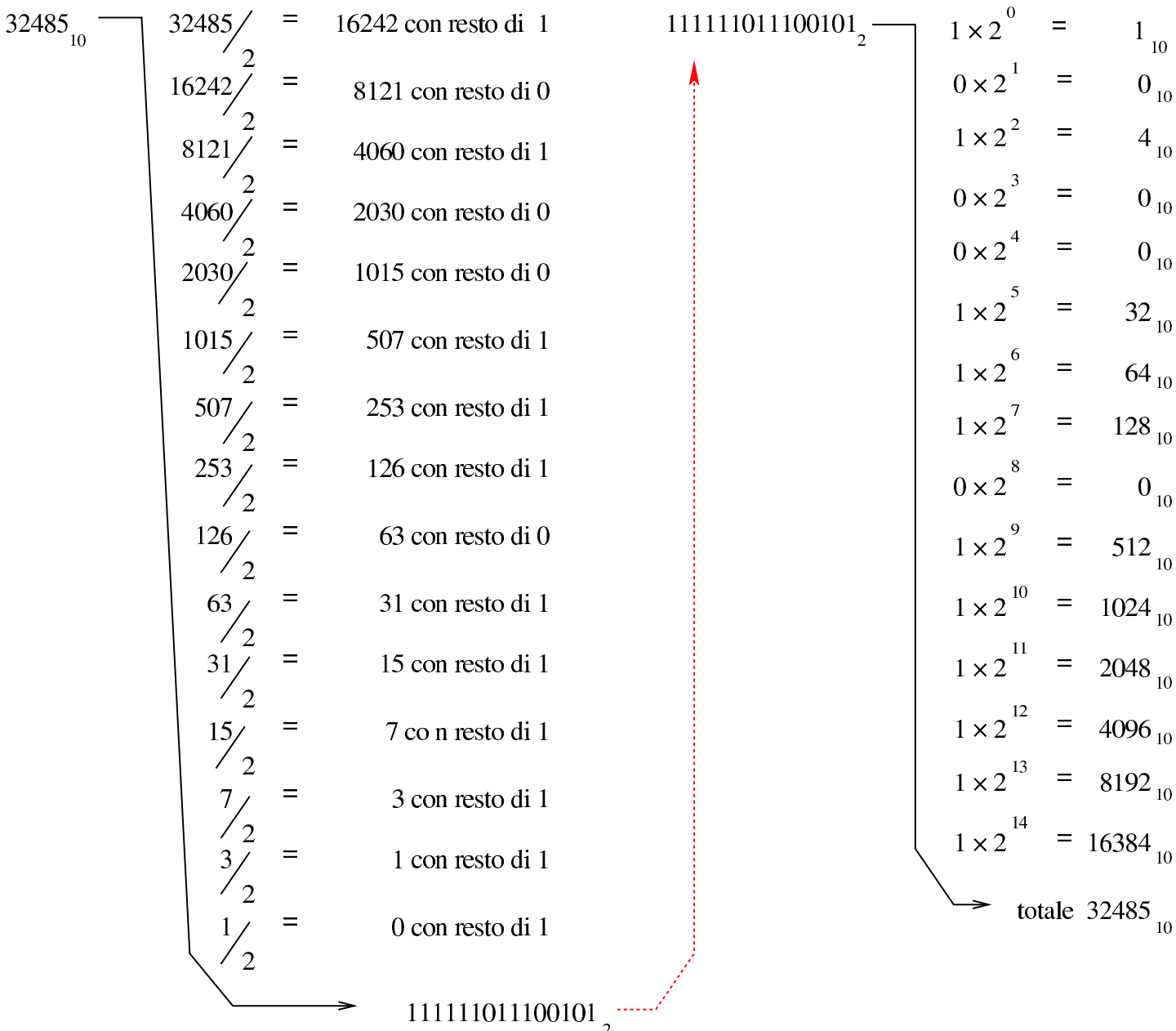

Si può convertire un numero in binario, in modo più semplice, se si costruisce una tabellina simile a quella seguente:

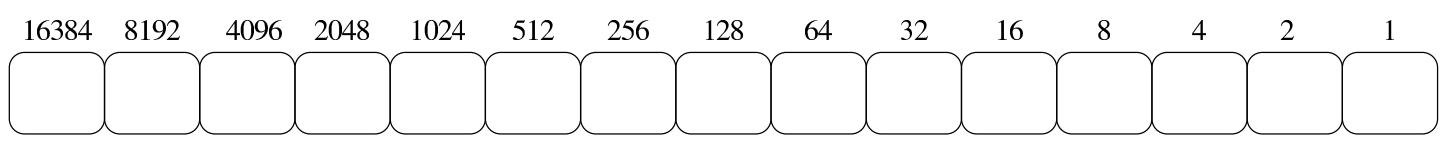

I valori indicati sopra ogni casellina sono la sequenza delle potenze di due: 2<sup>0</sup>, 2<sup>1</sup>, 2<sup>2</sup>,... 2<sup>n</sup>.

Se si vuole convertire un numero binario in base dieci, basta disporre le sue cifre dentro le caselline, allineato a destra, moltiplicando ogni singola cifra per il valore che gli appare sopra, sommando poi ciò che si ottiene. Per esempio:

Per trovare il corrispondente binario di un numero in base 10, basta sottrarre sempre il valore più grande possibile. Supponendo di voler convertire il numero 123 in binario, si possono sottrarre i valori: 64, 32, 16, 8, 2 e 1:

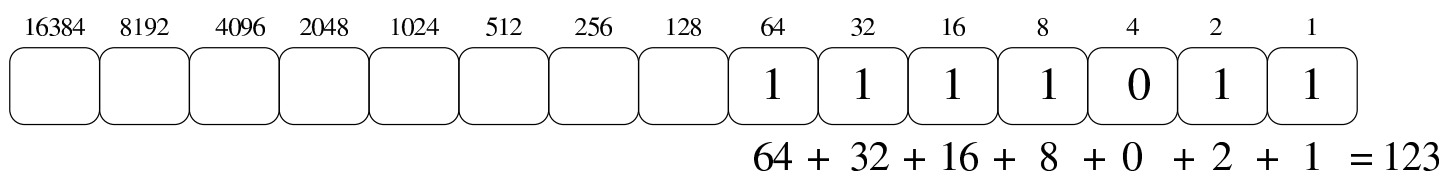

<span id="page-16-0"></span>2.2.4 Conversione tra ottale, esadecimale e binario

«

I sistemi di numerazione ottale ed esadecimale hanno la proprietà di convertirsi in modo facile in binario e viceversa. Infatti, una cifra ottale richiede esattamente tre cifre binarie per la sua rappresentazione, mentre una cifra esadecimale richiede quattro cifre binarie per la sua rappresentazione. Per esempio, il numero ottale  $123<sub>8</sub>$  si converte facilmente in  $001010011_2$ ; inoltre, il numero esadecimale  $3C_{16}$  si converte facilmente in  $00111100_2$ .

Figura 2.32. Conversione tra la numerazione ottale e numerazione binaria.

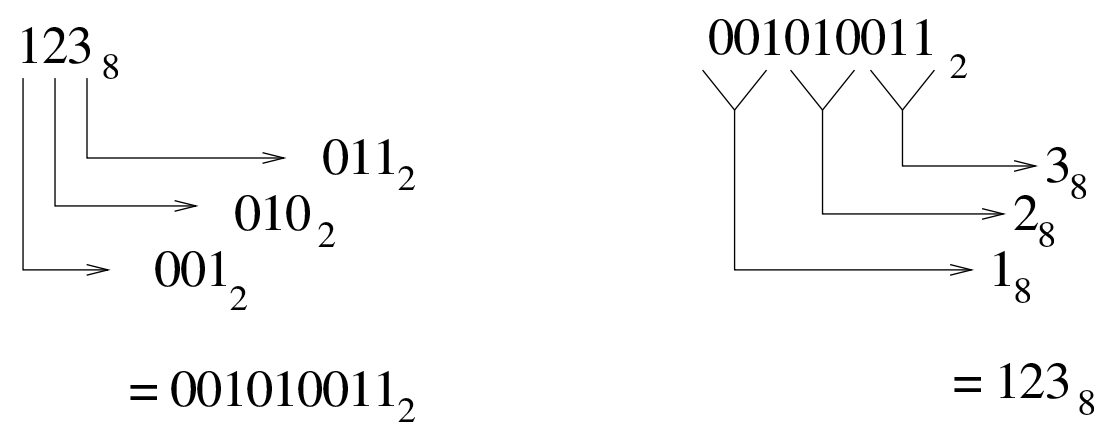

In pratica, è sufficiente convertire ogni cifra ottale o esadecimale nel valore corrispondente in binario. Quindi, sempre nel caso di  $123<sub>8</sub>$ , si ottengono  $001_2$ ,  $010_2$  e  $011_2$ , che basta attaccare come già è stato mostrato. Nello stesso modo si procede nel caso di  $3C_{16}$ , che forma rispettiva[mente](#page-17-0)  $0011_2$  e  $1100_2$ .

<span id="page-17-0"></span>Figura 2.33. Conversione tra la numerazione esadecimale e numerazione binaria.

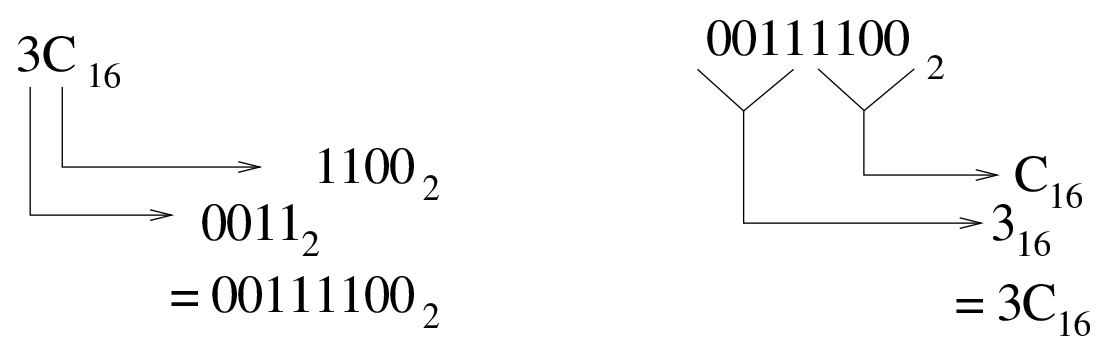

È evidente che risulta facilitata ugualmente la conversione da binario a ottale o da binario a esadecimale.

<span id="page-18-0"></span>Figura 2.34. Riassunto della conversione tra binario-ottale e binario-esadecimale.

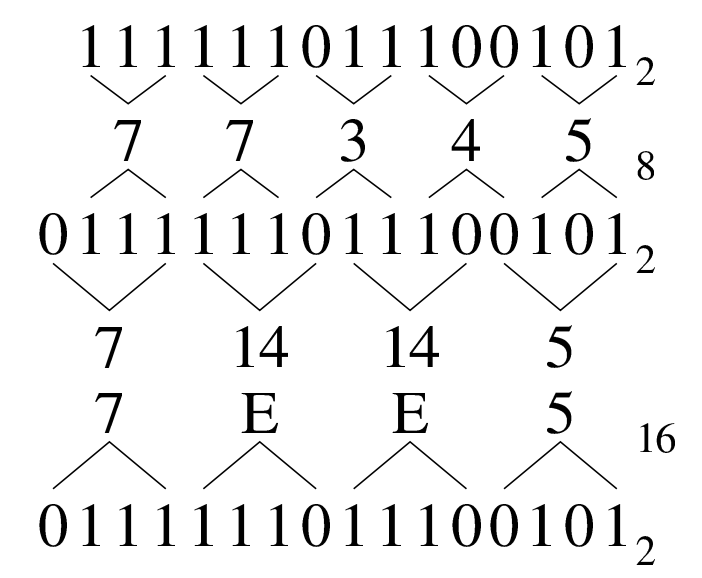

Tabella 2.35. Conversione rapida binario-ottale e binarioesadecimale.

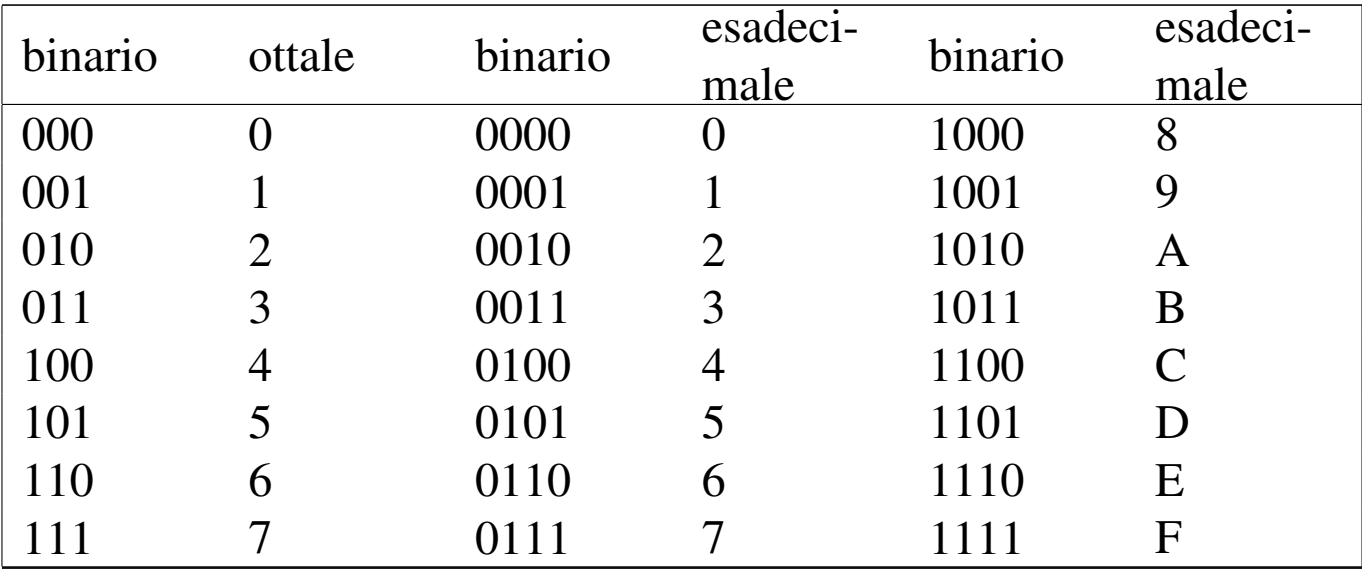

 $2^{29}$  $\mathcal{D}$  19  $\gamma$  17  $\mathcal{D}$  16  $2^3$  $2<sup>5</sup>$  $2^{0}$  $\overline{2}$  $\mathbf{1}$  $\overline{4}$  $\mathcal{D}% _{M_{1},M_{2}}^{\alpha,\beta}(\varepsilon)$  $\overline{4}$ 

Figura 2.36. Tabellina di conversione binario-decimale fino a 32 bit.

<span id="page-19-0"></span>2.3 Conversioni numeriche di valori non interi

«

La conversione di valori non interi in basi di numerazione differenti, richiede un procedimento più complesso, dove si convertono, separatamente, la parte intera e la parte restante.

Il procedimento di scomposizione di un numero che contenga delle cifre dopo la parte intera, si svolge in modo simile a quello di un numero intero, con la differenza che le cifre dopo la parte intera vanno moltiplicate per la base elevata a una potenza negativa. Per esempio, il numero  $12,345_{10}$  si può esprimere come  $1\times10^{1} + 2\times10^{0}$  $+3\times10^{-1} + 4\times10^{-2} + 5\times10^{-3}$ .

## <span id="page-20-0"></span>2.3.1 Conversione da base 10 ad altre basi

Come già accennato la conversione di un numero in un'altra base procede in due fasi: una per la parte intera, l'altra per la parte restante, unendo poi i due valori trovati. Per comprendere il meccanismo conviene simulare una conversione dalla base 10 alla stessa base 10, con un esempio: 12,345.

Per la parte intera, si procede come al solito, dividendo per la base di numerazione del numero da trovare e raccogliendo i resti; per la parte rimanente, il procedimento richiede invece di moltiplicare il valore per la base di destinazione e raccogliere le cifre intere trovate. Si osservi [la fi](#page-20-1)gura successiva che rappresenta il procedimento.

<span id="page-20-1"></span>Figura 2.37. Conversione da base 10 a base 10.

$$
12,34510 - 12/10 = 1 \text{ con il resto di } 2 \rightarrow 2
$$
  
\n
$$
1/10 = 0 \text{ con il resto di } 1 \rightarrow 1
$$
  
\n
$$
0,345 \times 10 = 3,45
$$
  
\n
$$
0,45 \times 10 = 4,5
$$
  
\n
$$
0,5 \times 10 = 5
$$
  
\n
$$
12,34510
$$
  
\n
$$
12,34510
$$

Quello che si deve osservare dalla figura è che l'ordine delle cifre cambia nelle due fasi del calcolo. Nelle figure successive si vedono altri esempi di conversione nelle altre basi di numerazione comuni.

Figura 2.38. Conversione da base 10 a base 16.

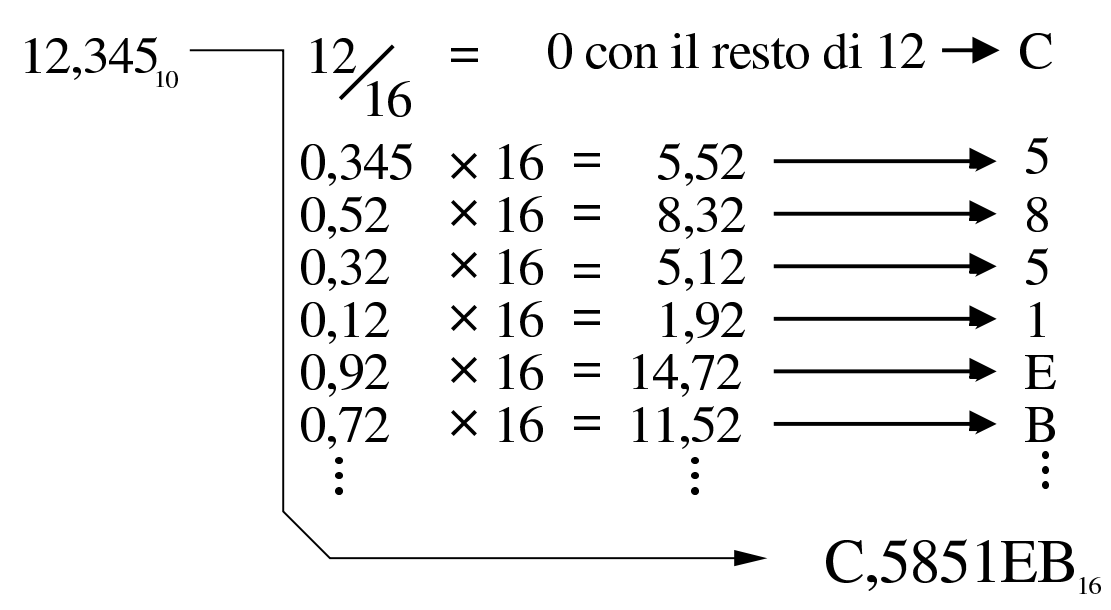

Figura 2.39. Conversione da base 10 a base 8.

$$
12,34510 - 12/8 = 1 \text{ con il resto di 4} \rightarrow 4 \n1/8 = 0 \text{ con il resto di 1} \rightarrow 1 \n0,345 \times 8 = 2,76 \longrightarrow 2 \n0,76 \times 8 = 6,08 \longrightarrow 6 \n0,08 \times 8 = 0,64 \longrightarrow 0 \n0,64 \times 8 = 5,12 \longrightarrow 5 \n\vdots \qquad 14,26058
$$

<span id="page-22-1"></span>Figura 2.40. Conversione da base 10 a base 2.

12,345<sub>10</sub>   
\n
$$
\begin{array}{rcl}\n12 \angle & = & 6 \text{ con il resto di 0} \rightarrow 0 \\
6 \angle & = & 3 \text{ con il resto di 0} \rightarrow 0 \\
3 \angle & = & 1 \text{ con il resto di 1} \rightarrow 1 \\
1 \angle & = & 0 \text{ con il resto di 1} \rightarrow 1 \\
0,345 \times 2 & = 0,69 \longrightarrow 0 \\
0,69 \times 2 & = 1,38 \longrightarrow 1 \\
0,38 \times 2 & = 0,76 \longrightarrow 0 \\
0,76 \times 2 & = 1,52 \longrightarrow 1 \\
0,52 \times 2 & = 1,04 \longrightarrow 1\n\end{array}
$$

<span id="page-22-0"></span>2.3.2 Conversione a base 10 da altre basi

Per convertire un numero da una base di numerazione qualunque alla base 10, è necessario attribuire a ogni cifra il valore corrispondente, da sommare poi per ottenere il valore complessivo. Nelle figure successive si vedono gli esempi relativi alle basi di numerazione più comuni.

Figura 2.41. Conversione da base 16 a base 10.

C,5851EB<sub>16</sub>  
\n
$$
C_{16} \rightarrow 12 \times 16^{0} = 12_{10}
$$
  
\n $5 \times 16^{-1} = 0,3125000_{10}$   
\n $8 \times 16^{-2} = 0,0312500_{10}$   
\n $5 \times 16^{-3} = 0,0012207_{10}$   
\n $1 \times 16^{-4} = 0,0000152_{10}$   
\n $E_{16} \rightarrow 14 \times 16^{-5} = 0,0000133_{10}$   
\n $B_{16} \rightarrow 11 \times 16^{-6} = 0,0000006_{10}$   
\n $\rightarrow$  totale 12,3449998<sub>10</sub>

Figura 2.42. Conversione da base 8 a base 10.

14,2605<sub>8</sub> 
$$
\longrightarrow
$$
  $\begin{array}{rcl}\n & 1 \times 8^1 & = 8_{10} \\
 & 4 \times 8^0 & = 4_{10} \\
 & 2 \times 8^{-1} & = & 0,2500000_{10} \\
 & 6 \times 8^{-2} & = & 0,0937500_{10} \\
 & 0 \times 8^{-3} & = & 0,0000000_{10} \\
 & 5 \times 8^{-4} & = & 0,0012207_{10} \\
 & & \text{totale } 12,3449707_{10}\n\end{array}$ 

<span id="page-24-1"></span>Figura 2.43. Conversione da base 2 a base 10.

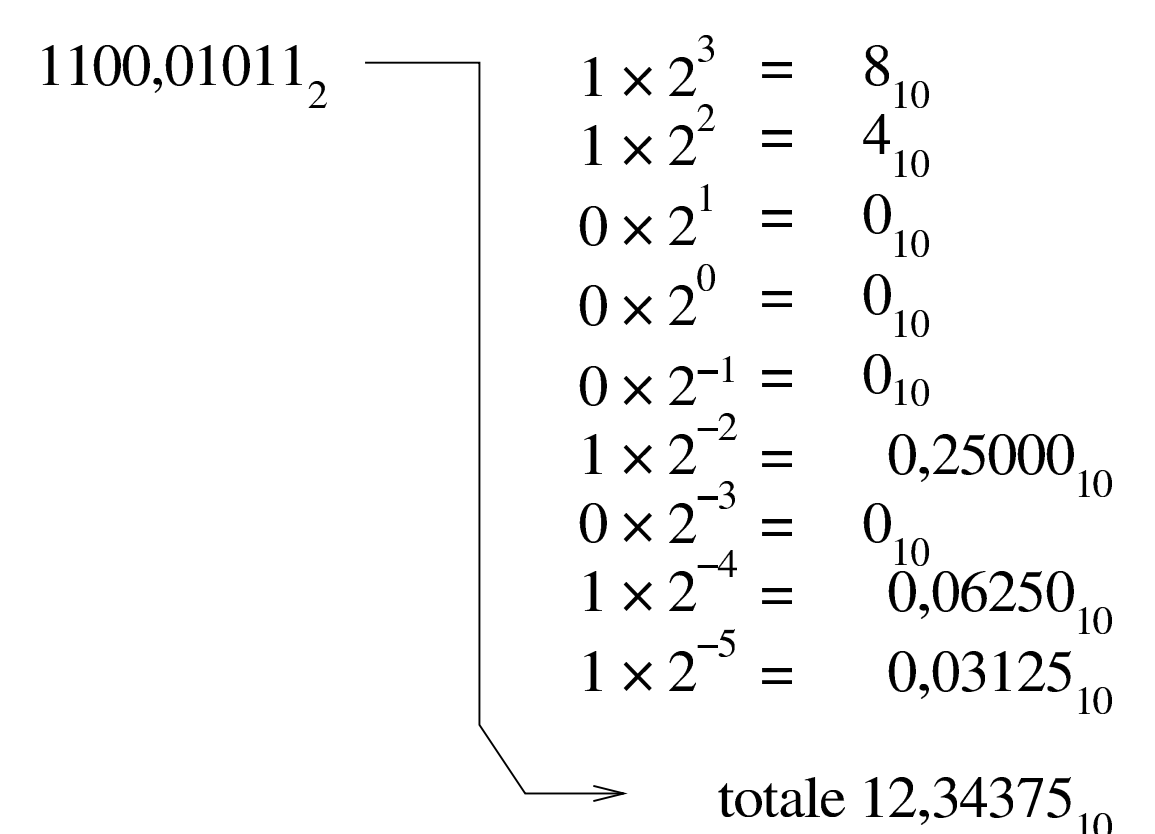

<span id="page-24-0"></span>2.3.3 Conversione tra ottale, esadecimale e binario

Per quanto riguarda la conversione tra sistemi di numerazione ottale, esadecimale e binario, vale lo stesso principio dei numeri interi, con la differenza che occorre rispettare la separazione della parte intera da quella decimale. L'esempio della figura successiva dovrebbe essere abbastanza chiaro.

Figura 2.44. Conversione tra binario-ottale e binario-esadecimale.

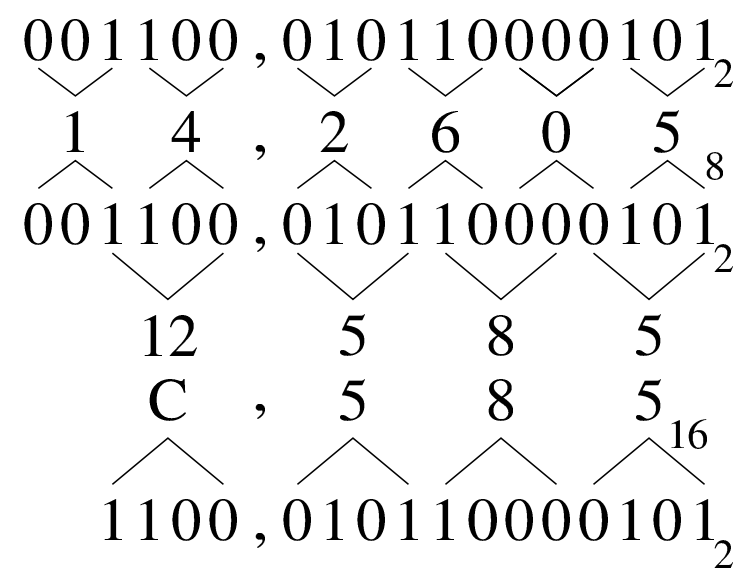

<span id="page-25-0"></span>2.4 Le operazioni elementari e il sistema binario

«

Può essere utile conoscere alcuni concetti legati ai calcoli più semplici, specie quando applicati al sistema binario. Nelle sezioni successive si riepilogano i procedimenti per eseguire le «quattro operazioni» con il sistema binario.

<span id="page-25-1"></span>2.4.1 Complemento alla base di numerazione

«

Dato un numero *n*, espresso in base *b*, con *k* cifre, il *complemento alla base* è costituito da *b <sup>k</sup>*−*n*.

Per esempio, il complemento alla base del numero 00123456789 (espresso in base dieci utilizzando 11 cifre) è 99876543211:

> $100000000000_{10}$  –  $00123456789_{10}$ 99876543211<sub>10</sub>

Dall'esempio si deve osservare che la quantità di cifre utilizzata è determinante nel calcolo del complemento, infatti, il complemento alla base dello stesso numero, usando però solo nove cifre (123456789) è invece 876543211:

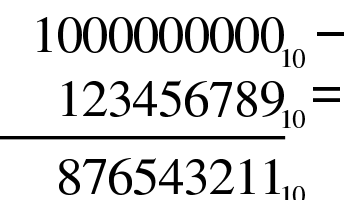

In modo analogo si procede con i valori aventi una base diversa; per esempio, il complemento alla base del numero binario 00110011<sub>2</sub>, composto da otto cifre, è pari a  $11001101_2$ :

> $10000000$ <sub>2</sub> –  $00110011_2 =$ 11001101,

Il calcolo del complemento alla base, nel sistema binario, avviene in modo molto semplice, se si trasforma in questo modo:

> $1111111, 00110011$ <sub>2</sub> =  $11001100$ <sub>2</sub> +  $\frac{1}{14.281481}$ 11001101,

In pratica, si prende un numero composto da una quantità di cifre a uno, pari alla stessa quantità di cifre del numero di partenza; quindi si esegue la sottrazione, poi si aggiunge il valore uno al risultato finale. Si osservi però cosa accade con una situazione leggermente differente, per il calcolo del complemento alla base di  $0011001100_2$ :

$$
\frac{1111111111_2 - 0011001100_2 = 1100110011_2 + 1}{1100110011_2 + 12}
$$

Per eseguire una sottrazione, si può calcolare il complemento alla base del sottraendo (il valore da sottrarre), sommandolo poi al valore di partenza, trascurando il riporto eventuale. Per esempio, volendo sottrarre da 1757 il valore 758, si può calcolare il complemento alla base di 0758 (usando la stessa quantità di cifre dell'altro valore), per poi sommarla. Il complemento alla base di 0758 è 9242:

$$
\frac{10000_{10} - 0758_{10}}{9242_{10}}
$$

Invece di eseguire la sottrazione, si somma il valore ottenuto a quello di partenza, ignorando il riporto:

$$
1757_{10} + 9242_{10} =
$$
  
\n
$$
10999_{10} -
$$
  
\n
$$
10000_{10} =
$$
  
\n
$$
999_{10}
$$

Infatti: 1757−758=999.

<span id="page-27-0"></span>2.4.2 Complemento a uno e complemento a due

«

Quando si fa riferimento a numeri in base due, il complemento alla base è più noto come «complemento a due» (che evidentemente è la stessa cosa). D'altro canto, il complemento a uno è ciò che è già

stato descritto con l'esempio seguente, dove si ottiene a partire dal numero 0011001100<sub>2</sub>:

# $111111111, 0011001100$ , =  $1100110011$ ,

Si comprende intuitivamente che il complemento a uno si ottiene semplicemente invertendo le cifre binarie:

# $0011001100_2$  $1100110011_2$

Pertanto, il complemento a due di un numero binario si ottiene facilmente invertendo le cifre del numero di partenza e aggiungendo una unità al risultato.

<span id="page-28-0"></span>2.4.3 Addizione binaria

L'addizione binaria avviene in modo analogo a quella del sistema decimale, con la differenza che si utilizzano soltanto due cifre numeriche: 0 e 1. Pertanto, si possono presentare solo i casi seguenti:

$$
02 + 02 = 02\n02 + 12 = 12\n12 + 02 = 12\n12 + 12 = 102 \t overo: zero con riporto di uno
$$

Se si aggiunge un riporto alla somma tra due cifre binarie, si anno questi altri casi:

$$
12 + 02 + 02 = 12\n12 + 02 + 12 = 102\n12 + 12 + 02 = 102\n12 + 12 + 12 = 112
$$

ovvero: zero con riporto di uno ovvero: zero con riporto di uno ovvero: uno con riporto di uno

Segue l'esempio di una somma tra due numeri in base due:

$$
\frac{10011001_2}{00110011_2} = \frac{(153_{10})}{(51_{10})}
$$
  

$$
\frac{00110011_2}{11001100_2} = \frac{(204_{10})}{(204_{10})}
$$

## <span id="page-29-0"></span>2.4.4 Sottrazione binaria

La sottrazione binaria può essere eseguita nello stesso modo di quella che si utilizza nel sistema decimale. Come avviene nel sistema decimale, quando una cifra del minuendo (il numero di partenza) è minore della cifra corrispondente nel sottraendo (il numero da sottrarre), si prende a prestito una unità dalla cifra precedente (a sinistra), che così si somma al minuendo con il valore della base di numerazione. L'esempio seguente mostra una sottrazione con due numeri binari:

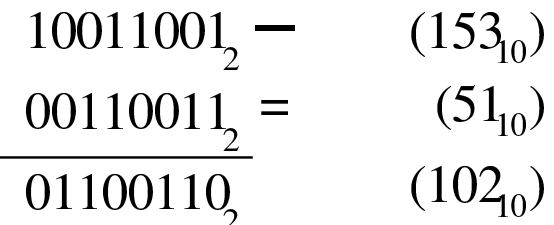

Generalmente, la sottrazione binaria viene eseguita sommando il complemento alla base del sottraendo. Il complemento alla base di 00110011<sub>2</sub> con otto cifre è 11001101<sub>2</sub>:

 $10000000$ , - $00110011_2 =$ 11001101,

Pertanto, la sottrazione originale diventa una somma, dove si trascura il riporto:

$$
100110012 + (15310)
$$
  
\n
$$
110011012 =
$$
  
\n
$$
1011001102 -
$$
  
\n
$$
10000000002 =
$$
  
\n
$$
011001102 (10210)
$$

<span id="page-30-0"></span>2.4.5 Moltiplicazione binaria

La moltiplicazione binaria si esegue in modo analogo a quella per il sistema decimale, con il vantaggio che è sufficiente sommare il moltiplicando, facendolo scorrere verso sinistra, in base al valore del moltiplicatore. Naturalmente, lo spostamento di un valore binario verso sinistra di *n* posizioni, corrisponde a moltiplicarlo per 2*<sup>n</sup>* . Si osservi l'esempio seguente dove si moltiplica 10011001<sub>2</sub> per 1011<sub>2</sub>:

$$
10011001_{2} \times \qquad (153_{10})
$$
  
\n
$$
1011_{2} = \qquad (11_{10})
$$
  
\n
$$
10011001_{2} + \qquad 10011001_{2}^{2} + \qquad 000000000_{2}^{2} + \qquad 10011001_{2}^{2} = \qquad 11010010011_{2} \qquad (1683_{10})
$$

# <span id="page-31-0"></span>2.4.6 Divisione binaria

La divisione binaria si esegue in modo analogo al procedimento per i valori in base dieci. Si osservi l'esempio seguente, dove si divide il numero  $10110_2$  (22<sub>10</sub>) per  $100_2$  (4<sub>10</sub>):

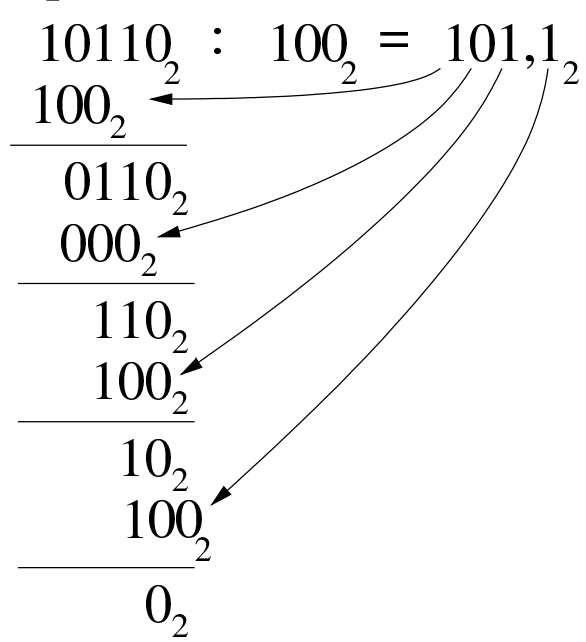

In questo caso il risultato è  $101<sub>2</sub> (5<sub>10</sub>)$ , con il resto di  $10<sub>2</sub> (2<sub>10</sub>)$ ; ovvero  $101, 12$  (5,5<sub>10</sub>).

Intuitivamente si comprende che: si prende il divisore, senza zeri anteriori, lo si fa scorrere a sinistra in modo da trovarsi allineato inizialmente con il dividendo; se la sottrazione può avere luogo, si scrive la cifra  $1<sub>2</sub>$  nel risultato; si continua con gli scorrimenti e le sottrazioni; al termine, il valore residuo è il resto della divisione intera.

# <span id="page-31-1"></span>2.5 Riferimenti

- «
- Mario Italiani, Giuseppe Serazzi, *Elementi di informatica*, ETAS libri, 1973, ISBN 8845303632

• [Tony R. Kuphaldt,](http://www.faqs.org/docs/electric/) *[Lessons](http://www.faqs.org/docs/electric/) I[n Electric Circuits](http://www.faqs.org/docs/electric/Digital/index.html)*, *[Digita](http://www.faqs.org/docs/electric/Digital/index.html)l*, [http:/](http://www.faqs.org/docs/electric/Digital/index.html) [/www.faqs.org/doc](http://www.faqs.org/docs/electric/Digital/index.html)s/electric/ , http://www.faqs.org/docs/electric/ Digital/index.html